# **1xbet 77851 top**

# **Autor: symphonyinn.com Palavras-chave: 1xbet 77851 top**

## **Resumo:**

# **1xbet 77851 top : Inscreva-se em symphonyinn.com para uma experiência de apostas única! Ganhe um bônus exclusivo e comece a ganhar agora!**

mountista must be wagerd 35 times Befores deny winnerS canbe withdrawn on The Boninus balance oresbonmus money...

information about the Bet 1xbet offer. Follow The

ns provided to activatethe bonus, A Step-by -Step Guide on How To Redeem Your Beat1Xbe fer linkedin :

## **conteúdo:**

# **1xbet 77851 top**

# **1xbet 77851 top**

No mundo dos negócios, a marca **1xBet** tem se tornado sinônimo de confiança e segurança para os amantes de apostas esportivas em **1xbet 77851 top** todo o mundo. Fundada em **1xbet 77851 top** 2007, a **1xBet** começou como uma pequena empresa de apostas esportivas e, ao longo dos anos, construiu um império global que oferece serviços nos cinco continentes.

# **O Desenvolvimento Histórico da 1xBet**

- O início da empresa em **1xbet 77851 top** 2007 na Europa Oriental
- Expansão global, iniciada em **1xbet 77851 top** 2010
- Entrada no mercado brasileiro, em **1xbet 77851 top** 2024
- Atualmente, opera em **1xbet 77851 top** mais de 50 países, incluindo o Brasil

# **O que a 1xBet Tem a Oferecer?**

A **1xBet** é hoje reconhecida como uma das plataformas de apostas online mais confiáveis e favoráveis ao apostador. Sua plataforma intuitive e suporte ao cliente 24 horas por dia permitiramlhe competir com as principais empresas de apostas nos mercados estabelecidos e emergentes.

- Uma interface fácil de usar e aplicativos para iOS e Android
- Um enorme leque de esportes—como futebol, basquete, tenis, vôlei, e reuniões de Formula 1—com apostas ao vivo & pre-jogo.
- Opiniões exclusivas das pessoas que já usaram o 1xBet

## **Resumo:**

Poderíamos dizer que a **1xBet** é um jogador importante nos negócios de apostas esportivas e possui méritos no seu favor. Seguindo a regulamentação brasileira e trazendo mais oportunidades e diversão ao público brasileiro.

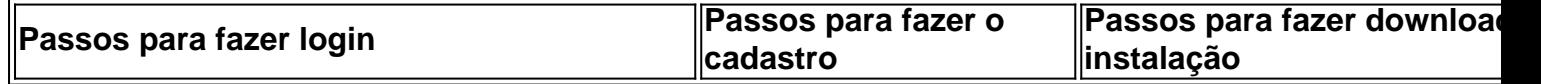

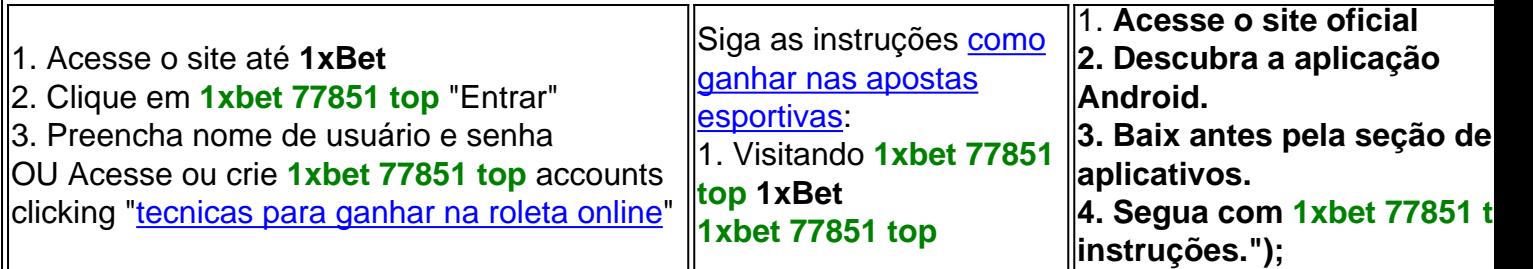

Se você está procurando understando como verificar o código de cupom do 1xBet, você chegou ao lugar certo. Neste guia de 2024, [jungle bet sign up](/jungle-bet-sign-up-2024-07-24-id-33938.html) ensinará como localizar facilmente o código de cupom do 1xBet. Vamos começar!

Primeiro, é necessário acessar a página da conta do usuário. Você pode fazer isso clicando no ícone da Conta do Meu Usuário. Em seguida, você deverá clicar em histórico de apostas. O código de cupom 1xBet estará localizado no canto superior direito da guia dosslip de aposta. Acesse a página da conta do usuário;

Clique em histórico de apostas;

Encontre o código de cupom no canto superior direito da guia do slii.

# **Informações do documento:**

Autor: symphonyinn.com Assunto: 1xbet 77851 top Palavras-chave: **1xbet 77851 top** Data de lançamento de: 2024-07-24

# **Referências Bibliográficas:**

- 1. [torino e roma palpite](/app/torino-e-roma-palpite-2024-07-24-id-47743.pdf)
- 2. <u>[unibet assurance buteur](/unibet-assurance-buteur-2024-07-24-id-48033.pdf)</u>
- 3. [site de aposta pagando por cadastro](/site-de-aposta-pagando-por-cadastro-2024-07-24-id-43970.pdf)
- 4. [joguinho de caça palavra](https://www.dimen.com.br/joguinho-de-ca�a-palavra-2024-07-24-id-33857.html)